## SAP ABAP table CCMADKEY {Activity detail logging key}

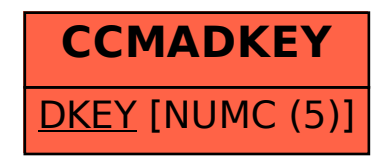